At the end of each term, it is your (the student's) responsibility to check your grades, academic standing, GPA and advising comments. This information can be found via <u>Student Home</u> through the <u>Academic Progress</u> and <u>Academic</u> <u>Records</u> tile. You should also be aware of how to locate your program chart (through the <u>Student Resources</u> tile).

It's also important that you are aware of Seneca's <u>Grading</u> policy and the <u>Student Progression and Promotion policy</u>.

Review the <u>Important Academic Dates</u> to confirm when the final grades will be available each term.

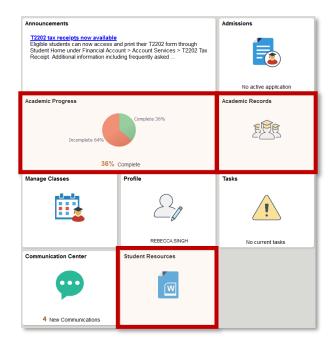

### Academic Progress Tile:

Within the Academic Progress tile on Student Home, you can find information on your academic progress (both a summary and detailed information), your expected graduation term, your academic requirements and your Student Adviser's information. Pay particular attention to your **Academic Requirements**.

The Academic Requirements report details the requirements for your program and includes courses taken (both completed and in progress), the grades achieved, the term taken, and the status (taken or in progress).

If general education/liberal studies (LSO) courses are required in your program, it will appear within your academic requirements (either within the specific term or at the bottom of the report). Visit the <u>School of English &</u> <u>Liberal Studies website</u> for more information.

| worites -    | Main Menu -                             | > My Advisees         | > Advisee Student    | Center     |        |        |
|--------------|-----------------------------------------|-----------------------|----------------------|------------|--------|--------|
| My Home      |                                         |                       |                      |            |        |        |
|              |                                         |                       |                      |            |        |        |
| Sammy S      | cience                                  |                       |                      |            |        |        |
| ieneca Colle | ege   Postseconda                       | ary Education         |                      |            |        |        |
| his report l | ast generated on                        | 03/17/2016 2:40       | PM                   |            |        |        |
|              |                                         |                       |                      | -          |        |        |
| collag       | pse all                                 | expand all            | view report a        | s pdf      |        |        |
|              |                                         | Ø                     | Taken 💧 (n P         | rogress    | 1 Plan | ned    |
|              |                                         | 0.98                  | 200                  | - 82.<br>  | 1000   |        |
| Import       | ant Information                         | - Click to Expan      | d                    |            |        |        |
| _            |                                         |                       |                      |            |        |        |
| BTA: B       | iotechnology - A                        | dvanced               |                      |            |        |        |
|              |                                         |                       |                      | 12023      |        |        |
| Not Satis    | hed: BTA: Biotech                       | nology - Advanced     | , Program Requirer   | nents      |        |        |
|              |                                         |                       |                      |            |        |        |
|              | Courses: 30                             | 0 required, 29 take   | n, 1 needed          |            |        |        |
|              |                                         |                       |                      |            |        |        |
| 1st Sem      | ester Requirem                          | ents                  |                      |            |        |        |
| Satisfied    | : 1st Semester R                        | equirements           |                      |            |        |        |
|              |                                         |                       |                      |            |        |        |
|              | Courses: 5                              | required, 5 taken,    | 0 needed             |            |        |        |
|              | - courses. s                            | required; a carceri,  | o needed             |            |        |        |
| Requ         | ired Courses                            |                       |                      |            |        |        |
|              |                                         |                       |                      |            |        |        |
| Satisf       | fied: You are requ                      | uired to successfully | y complete the folio | wing cours | es.    |        |
|              |                                         |                       |                      |            |        |        |
|              | · Courses: 5                            | required, 5 taken,    | 0 needed             |            |        |        |
|              | 0.000.000000000000000000000000000000000 |                       | 5-000.000.000 E      |            |        |        |
| The foll     | owind courses we                        | re used to satisfy    | this requirement     |            |        |        |
| Course       | Descriptio                              | n Units               | When                 | Grade      | Notes  | Status |
| BIO 173      | Biology                                 | 5.00                  | Fall 2012            | C+         |        | 8      |
| CHM 173      | 3 <u>Chemistry</u>                      | 5.00                  | Fall 2012            | C+         |        | 9      |
| EAC 150      | College En                              | glish 5.00            | Fall 2012            | B+         |        | 0      |
| MTH 173      | 3 <u>Mathemati</u>                      | 5.00                  | Winter 2013          | в          |        | 0      |
| SSA 001      | Science Su                              | vival 5.00            | Fall 2012            | SAT        |        | Ø      |

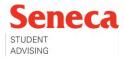

#### Academic Records Tile:

Within the Academic Records tile on Student Home, you can find information on your course history, grades, transcripts, and much more. Pay particular attention to **course history**, **view grades**, **unofficial transcript** and **advising comments**.

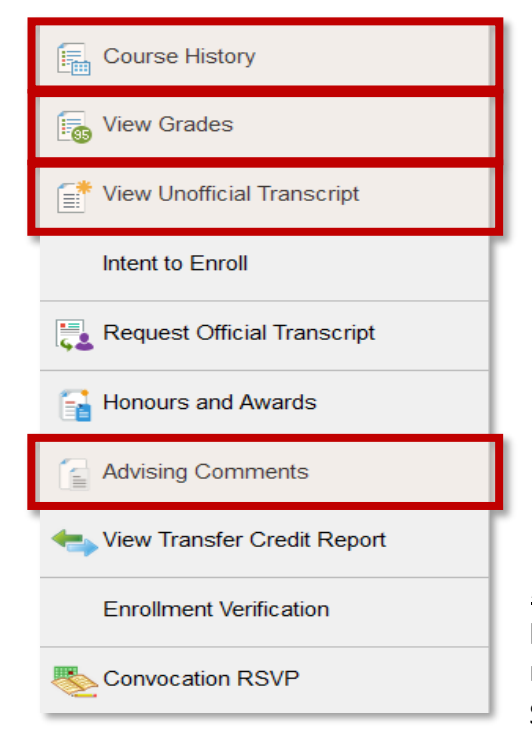

<u>Course History</u>: allows you to view all courses taken (both completed and in progress, the grades achieved, the term taken and the status (taken or in progress).

<u>View Grades:</u> allows you to view your courses/grades per term, including your term GPA and cumulative GPA.

<u>View Unofficial Transcript</u>: this is a detailed record of your academic history at Seneca. All course attempts are displayed on the transcript. Your transcript includes all courses taken (both completed and in progress, the grades achieved, the term taken, and GPA information. It also includes your awarded credentials.

<u>Advising Comments:</u> advising comments including information such as program transfer requests/responses, course/program recommendations, instructions for courses with temporary grades (INC, SUP, DEF) and academic standing information.

## **Important Policies:**

Seneca's <u>Grading Policy</u> defines the standards for assigning grades to recognize student achievement in a course and program.

| Letter Grade                                                  | Grade Point Value | Percentage Grade |
|---------------------------------------------------------------|-------------------|------------------|
| A+                                                            | 4.0               | 90% to 100%      |
| A                                                             | 4.0               | 80% to 89%       |
| B+                                                            | 3.5               | 75% to 79%       |
| В                                                             | 3.0               | 70% to 74%       |
| C+                                                            | 2.5               | 65% to 69%       |
| С                                                             | 2.0               | 60% to 64%       |
| D+                                                            | 1.5               | 55% to 59%       |
| D                                                             | 1.0               | 50% to 54%       |
| F                                                             | 0.0               | 0% to 49%        |
| DNA (Registered, did not attend, did not officially withdraw) | 0.0               | N/A              |

Throughout the term, your tests/assignments are graded on a percentage basis. These add up to an overall percentage in the course. At the end of the term, the course percentage converts to a letter grade on your academic record.

Letter grades affect your Grade Point Average (GPA). Use Seneca's <u>GPA Calculator tool</u> to calculate your GPA.

See the next page for an explanation on the various GPA calculations.

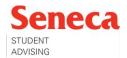

| Letter Grade | Description                                                                         |
|--------------|-------------------------------------------------------------------------------------|
| ADV          | Advanced standing (As of May 2015, no longer in use)                                |
| AEG          | Aegrotat standing (refer to section 1.4 of this policy)                             |
| ATT          | Attendance satisfactory                                                             |
| СТС          | Conditional transfer credit                                                         |
| DNC          | Did not complete                                                                    |
| EXM          | Exemption                                                                           |
| EXC          | Excellent                                                                           |
| SAT          | Satisfactory                                                                        |
| ТС           | Transfer credit                                                                     |
| UN           | Unsatisfactory                                                                      |
| WD           | Officially withdrew from the course before the established deadline without penalty |
| ***          | Officially withdrew                                                                 |

These grade designations do not affect your GPA.

You may also receive a 'temporary grade.' These are typically based on extenuating and extraordinary circumstances, often accompanied by valid official documentation. Temporary grades are eventually converted to a permanent final grade. Be sure to view your grades and advising comments if you receive any temporary grades.

| Designation | Description                                                                  |
|-------------|------------------------------------------------------------------------------|
| DEF         | Deferred examination privilege granted (refer to section 1.6 of this policy) |
| INC         | Incomplete (refer to section 1.7 of this policy)                             |
| IP          | In progress                                                                  |
| SUP         | Supplemental privilege granted (refer to section 1.5 of this policy)         |

GPA Definition and Calculation:

| Term GPA:       | The GPA for all graded courses within a single term.                                  |
|-----------------|---------------------------------------------------------------------------------------|
| Cumulative GPA: | The GPA for all graded courses regardless of the term or program.                     |
| Program GPA:    | The GPA of all successfully completed graded courses required for a specific program. |
| Graduating GPA: | The GPA of all graded courses used toward the credential requirement upon graduation. |

Use Seneca's GPA Calculator tool to calculate your GPA.

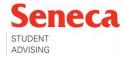

Seneca's <u>Student Progression and Promotion Policy</u> outlines the requirements to be met by full-time or parttime students to graduate from an Ontario college credential or honours bachelor's degree program at Seneca. Students are deemed to be in good academic standing upon entry into a program. Academic standing is issued at the end of each term, under one of the following categories:

| Academic<br>Standing | Description                                                                                                    |
|----------------------|----------------------------------------------------------------------------------------------------|
| Good                 | Assigned to students who have achieved or exceeded all school and program standards. This includes a term GPA equal to or greater than 2.0 (or 2.5 for degree programs) and having failed no courses in the term. |
| Satisfactory         | Assigned to students who have achieved a term GPA equal to or greater than 2.0 (or 2.5 for degree programs) and having failed two or less courses in the term.                                                    |
| Probationary         | Assigned to students who have achieved a term GPA of less than 2.0 (or 2.5 for degree programs) or who have failed three or more courses.                                                                         |
| Withdrawn            | May be assigned to students who do not achieve satisfactory academic standing for two consecutive terms.                                                                                                    |

### Graduation requirements:

Diploma and certificate programs require a minimum graduating GPA of 2.0. Degree programs require a minimum graduating GPA of 2.5, which includes a minimum GPA of 2.5 in all professional courses and a minimum GPA of 2.0 in English and LSO courses.

## **Student Resources Tile:**

All students should be aware of their program chart located within the Student Resources tile on Student Home.

| Year 1/Level 1<br>Sept/Jan/May                      | Year 2/Level 2<br>Sept/Jan/May                                      | Year 2/Level 3<br>Sept/Jan/May                                                     | Year 2/Level 4<br>Sept/Jan/May<br>BIC 472<br>Biochemistry<br>Prerequisites CH0372 AND<br>BI0273                                       |  |
|-----------------------------------------------------|---------------------------------------------------------------------|------------------------------------------------------------------------------------|----------------------------------------------------------------------------------------------------|--|
| BIO 173<br>Biology                                  | BIO 273<br>Biology<br>Pre re quisite BIO173 and<br>MTH171           | AIC 372<br>Applied Inorganic Chemistry<br>Prerequisite CHM273 and MTH171           |                                                                                                    |  |
| CHM 173<br>Chemsitry                                | CHM 273<br>Chemsitry<br>Prerequisite CHM173 and<br>MTH171           | CHO 372<br>Organic Chemistry<br>Pre re quisite CHM273, MTH273,<br>COM101 or COM111 | ITM 472<br>Instrumental Methods<br>Prerequisites CHO372                                                                               |  |
| MTH 171<br>Mathematics                              | MTH 273<br>Mathematics<br>Pre requisite MTH171                      | MBG 372<br>Microbiology<br>Pre re quisite BIO273, MTH273,<br>COM101 or COM111      | IOC 472<br>Analytical Chemistry<br>Prerequisite CHO372                                                                                |  |
| SSA 001<br>Science Survival                         | ACA 273<br>Advanced Computer<br>Applications<br>Prerequisite MTH171 | PHY 453<br>Physics<br>Prerequisite MTH273                                          | IMB 472 or IPM 472<br>Industrial Microbiology or<br>Introduction to Pharmaceutical<br>Manufacturing<br>Prerequisite MBG372,<br>CHO372 |  |
| COM 101 or COM 111<br>Communicating Across Contexts | General Education Option I                                          | SES 391<br>Effective Technical Writing<br>Prerequisite COM101 or COM111            | General Education Option III                                                                                                    |  |

Your program chart provides detailed information on all required courses for your program. It includes information on prerequisite/corequisite courses, the terms courses are offered and information on the terms general education courses/LSO's are to be taken.

## Still have questions?

Email your Student Adviser (using your MySeneca email) and they will get back to you as soon as possible. Also, check out the <u>Student Advising site</u> on MySeneca to learn more about what your Student Adviser can do for you! Remember, the Student Advising team is only an email away.

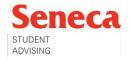